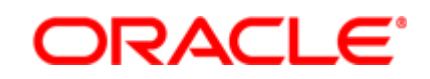

# **Version 11.1.1.1.0**

### **Getting Started with ESSO-PR**

This guide provides a brief introduction to Oracle Enterprise Single Sign-on Password Reset (ESSO-PR) and directs you to the product documentation that enables you to install, configure, and deploy ESSO-PR.

### **Product Overview**

ESSO-PR delivers a secure and easy to use and administer self-service password-reset solution for the Windows password. It encourages enrollment and adoption as it provides a convenient means for accessing the reset process.

### **Step 1: Access ESSO-PR documentation**

For complete documentation, including installation instructions, see the Oracle Enterprise Single Sign-on Password Reset Document center at:

[http://download.oracle.com/docs/cd/E15624\\_01/index.htm.](http://download.oracle.com/docs/cd/E15624_01/index.htm)

#### **Step 2: Evaluate your hardware and software requirements and system configuration**

See information about the hardware and software requirements, supported authenticators, and supported operating systems in the *ESSO-PR Release Notes*.

#### **Step 3: Review the base architecture**

The ESSO-PR installation process requires several products as shown in this diagram:

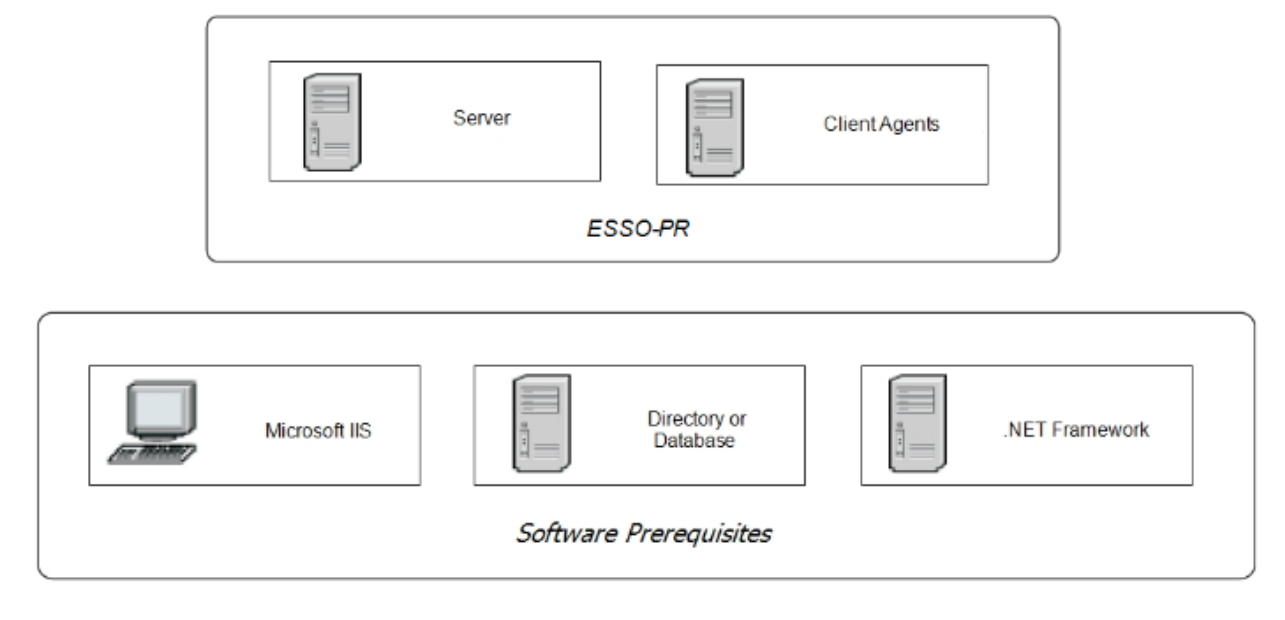

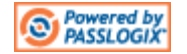

## **Step 4: Install ESSO-PR**

Install ESSO-PR version 11.1.1.1.0. For instructions, see the *ESSO-PR Installation and Setup Guide*.

# **More Information**

For ESSO-PR product support, see <http://www.oracle.com/support/index.html>